# **Hunting with Passive DNS Ben April – CTO Farsight Security, Inc.**

FIRST Regional Symposium Latin America & Caribbean Punta Cana (DO), May 8<sup>th</sup>, 2019

Copyright 2019 Farsight Security, Inc.

# **Agenda**

- I. Passive DNS in 5 minutes
- II. Examples
	- I. Phishing
	- II. Fake-Pharma
	- III. Counterfeit [Currency|Identification|Merchandise|Etc]
- III. Limits to Passive DNS
- IV. Key Takeaways

### **Tools - 3 ways to use the same API**

- **DNSDB Scout** Found in the Chrome or Firefox add-on stores.
- § **Maltego** <https://paterva.com/> part of the transform hub.
- § **Dnsdbq** https://github.com/dnsdb/dnsdbq

### **Disclaimers**

- Query results based on live data presented as I found it. Might not be polite.
- The data in this deck is a snapshot in time. It is already outdated.
- Don't use DNS on it's own to convict. (Sinkholes etc)

■ TPL: White

### **Passive DNS in 5 minutes**

Everything begins with DNS …

# **DNS as Map**

- Most everything we do on the Internet...
	- --B2B Web, B2B Web, E-mail, I-M, <*your idea here> …relies on TCP/*IP, and begins with a DNS lookup
- Mobile Internet is dominated by search … *…* but search itself relies extensively upon DNS
- DNS has a rigorous internal structure
	- *--*Things that are in fact related*, are* related in DNS
	- *--* You can have *Whois* privacy, but not DNS privacy

### **Internal Infrastructure**

- Domain names are grouped into zones
	- -- Like *root* zone, or "COM", or "EXAMPLE.COM"
- A *zone* has one or more *name servers* -- Like "COM. NS a gtld-servers.net"
- Each *name server* has one or more *addresses*
	- -- Like "a.gtld-servers.net A. 192.5.6.30"
- Other domain names also have *addresses*
	- *--* Like ["www.apnic.net](http://www.apnic.net/) A. 203.119.102.244"
- IP *addresses* are grouped into *netblocks*
	- *--* Like "192.5.6.0/24" or "203.119.103.240/28"

## **Passive DNS: Lots of Keys/Many values**

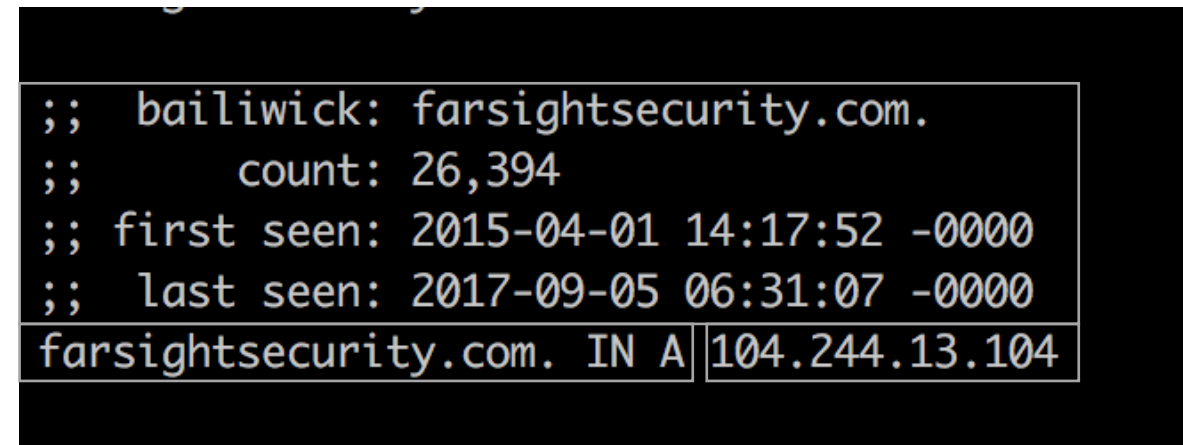

- DNS Key =  $\{QNAME, QCLASS, QTYPE\}$
- pDNS key = {QNAME, QCLASS, QTYPE, RDATA, bailiwick}
- [Output based on an open standard draft https://tools.ietf.org/id/draft](https://tools.ietf.org/id/draft-dulaunoy-dnsop-passive-dns-cof-03.html)dulaunoy-dnsop-passive-dns-cof-03.html

### **Passive DNS Architecture**

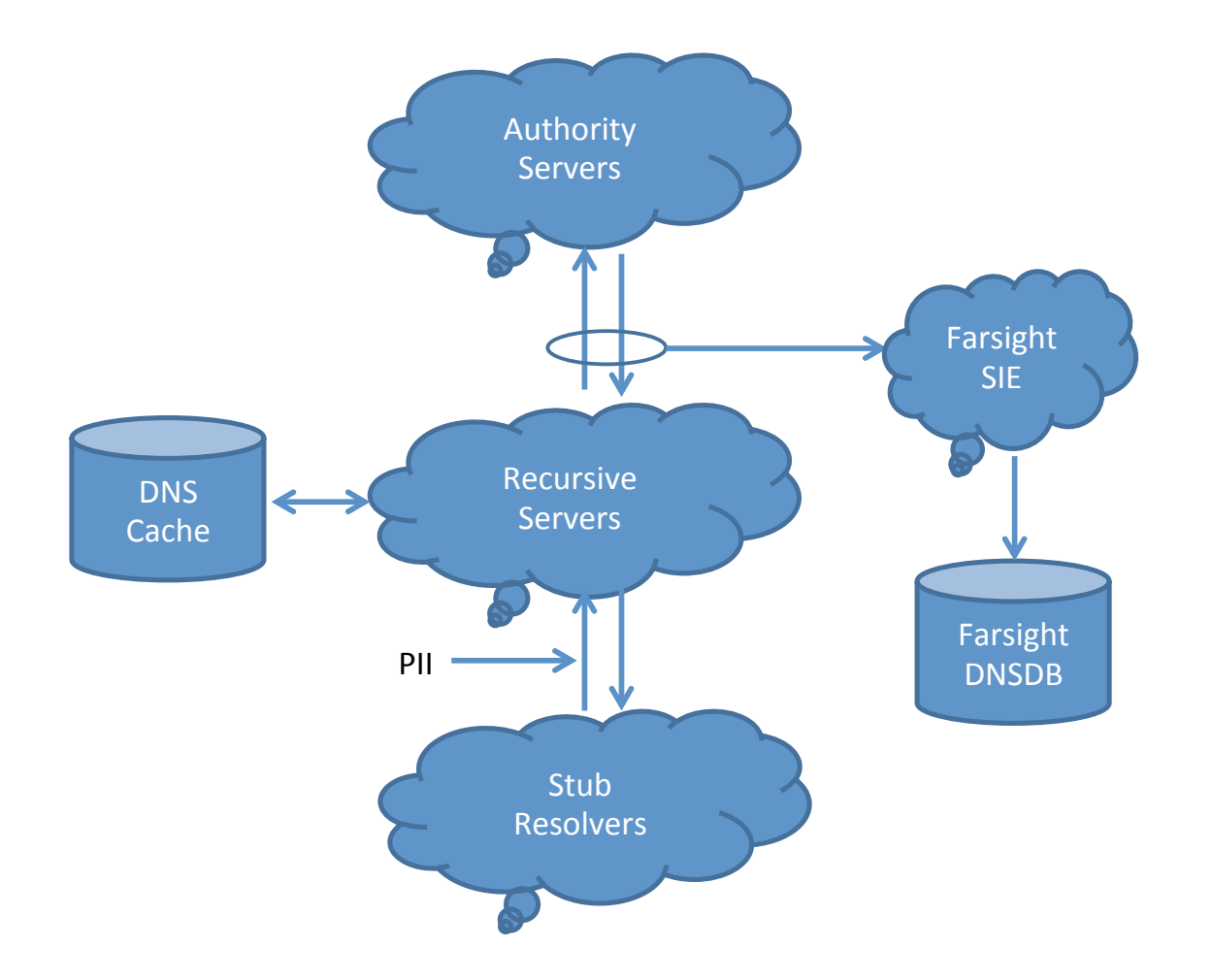

# **Passive DNS Data Options**

- CERT.at/Aconet Passive DNS (inquire: kaplan@cert.at or [lendl@cert.at](mailto:lendl@cert.at))
- https://www.farsightsecurity.com/solutions/dnsdb/
- https://www.passivedns.cn/help/
- <https://www.opendns.com/enterprise-security/resources/data-sheets/investigate/>
- https://www.riskiq.com/products/passivetotal/
- https://securitytrails.com/corp/feeds
- § https://www.virustotal.com/#search
- https://zetalytics.com/
- http://www.circl.lu/services/passive-dns/
- http://passivedns.mnemonic.no/search/
- https://www.cs.auckland.ac.nz/research/groups/sde/dhdb-index.php

# **Threat Hunting Using DNS**

Example I. Phishing

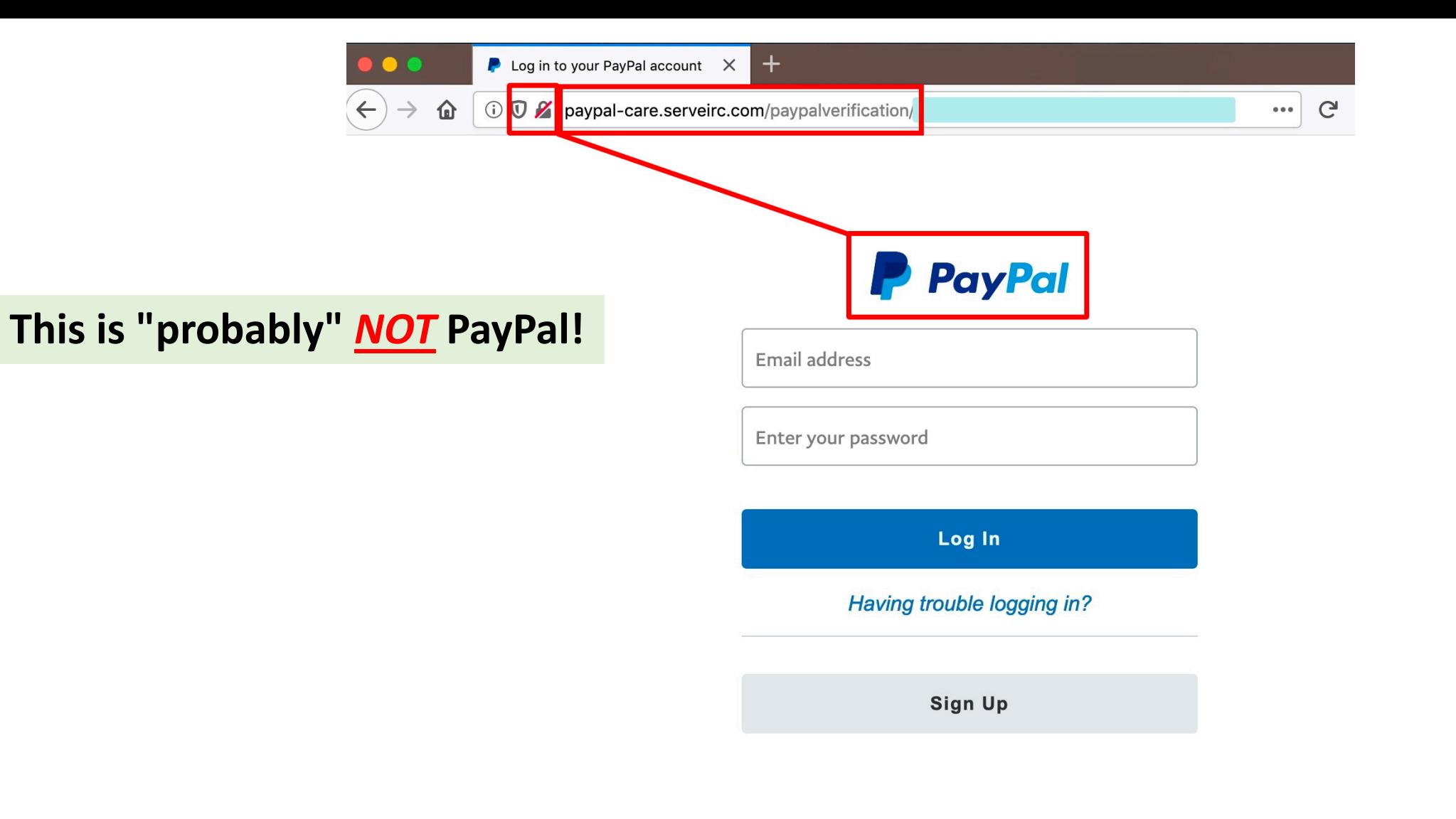

Contact Us Privacy Legal Worldwide

## **Let's Check Domain Whois For The Base Domain Name...**

### **\$ whois serveirc.com**

[...]

Registrant Name: Dan Durrer

Registrant Organization: **No-IP.com**

Registrant Street: 425 Maestro Dr. Second Floor

Registrant City: Reno

Registrant State/Province: NV

Registrant Postal Code: 89511

Registrant Country: US

Registrant Phone: +1.7758531883

Registrant Email: **domains@no-ip.com**

[...]

### **Maltego Transforms**

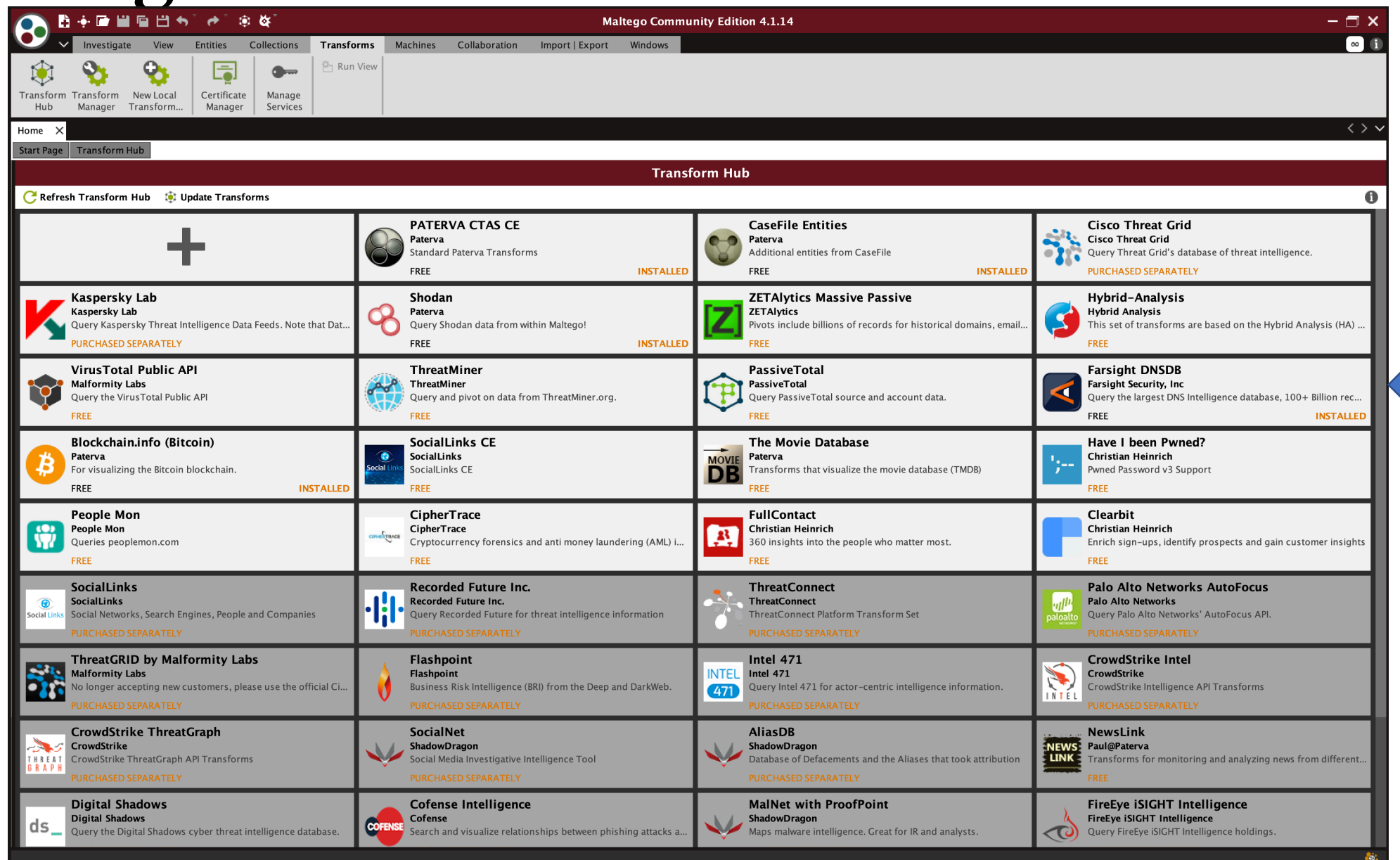

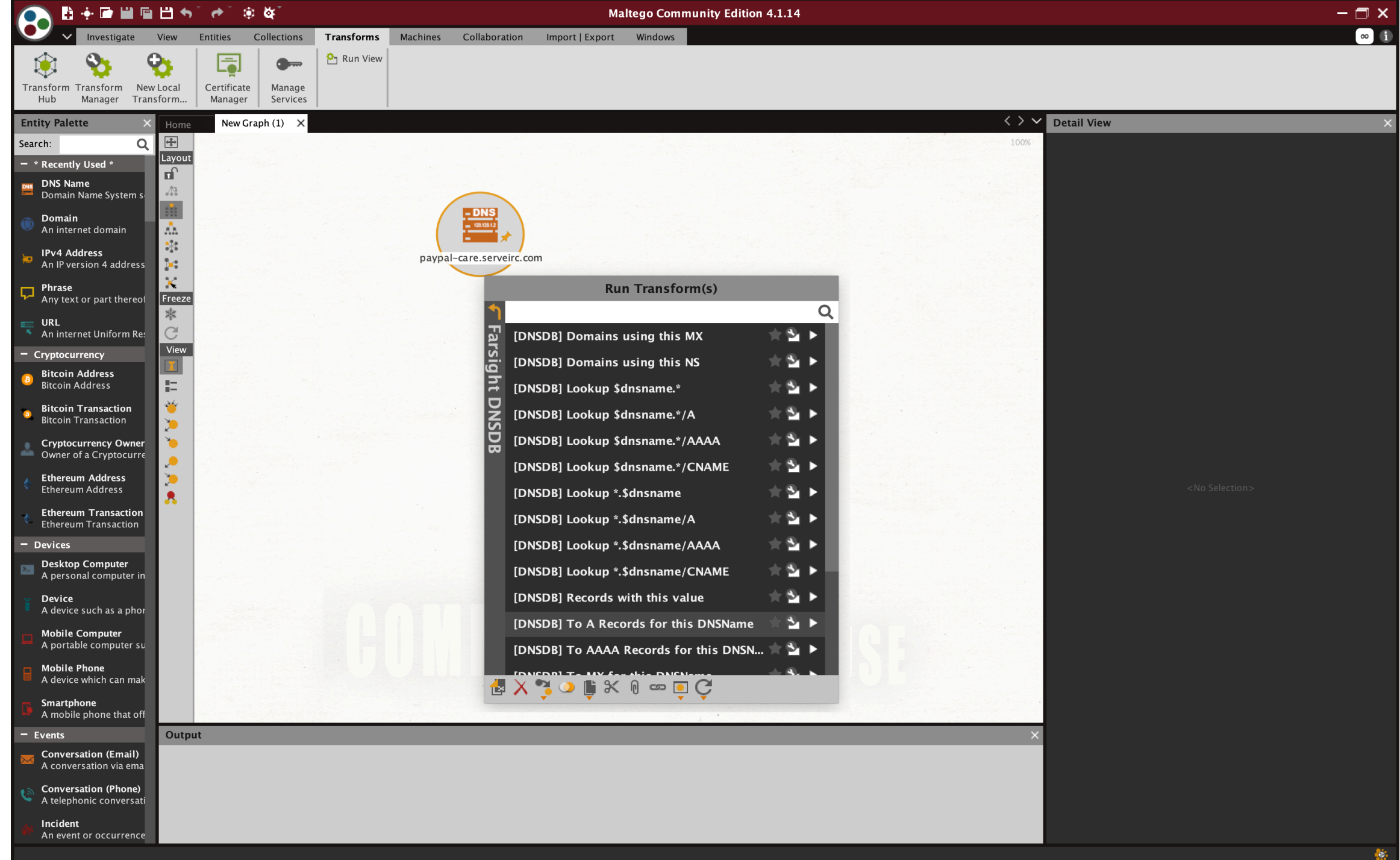

![](_page_15_Picture_0.jpeg)

![](_page_15_Picture_1.jpeg)

### **DNSDB Scout**

Successful Query for: paypal-care.serveirc.com ANY (Limit 2000)

25 Show

 $\bullet$  entries

![](_page_16_Picture_47.jpeg)

Showing 1 to 2 of 2 entries

Previous First  $\mathbf{1}$ Next Last

**EXPORT AS JSON** 

**EXPORT AS CSV** 

**API DOCS** 

# **dnsdbq**

bapril@rd2:~\$ dnsdbq -r paypal-care.serveirc.com ;; record times: 2019-04-12 18:15:29 .. 2019-04-22 22:25:34 ;; count: 9; bailiwick: serveirc.com. paypal-care.serveirc.com. A 0.0.0.0

;; record times: 2019-03-22 18:38:05 .. 2019-04-10 18:21:00 ;; count: 32; bailiwick: serveirc.com. paypal-care.serveirc.com. A 129.213.120.15

![](_page_18_Picture_0.jpeg)

![](_page_19_Figure_0.jpeg)

#### **Detail View**

![](_page_20_Picture_1.jpeg)

IPv4 Address maltego.IPv4Address 129.213.120.15

#### Relationships

- Incoming

paypal-care.serveirc.com

#### - Outgoing

chasxvxvxxvx.serveirc.com paypal-care.serveirc.com chasxxxxx.ddns.net paypal-supports.serveirc.com emmgtr4d.hopto.org

#### **DNSDB Output**

;; bailiwick: serveirc.com. count: 32 :; first seen: 2019-03-22 18:38:05 -0000 :; last seen: 2019-04-10 18:21:00 -0000 paypal-care.serveirc.com. IN A 129.213.120.15

#### **DNSDB JSON Output**

{"count": 32, "time\_first": 1553279885, "rrtype": "A", "rrname": "paypal-care.serveirc.com.", "bailiwick": "serveirc.com.", "rdata": ["129.213.120.15"], "time\_last": 1554920460}

#### Generator detail

![](_page_20_Picture_75.jpeg)

theopplnew.myvnc.com paypplonline.tk mailfuck.ddns.net chase-recover.serveirc.com

![](_page_21_Picture_8.jpeg)

![](_page_22_Figure_0.jpeg)

# **Threat Hunting Using DNS**

Example II. Fake-Pharma

### **Pom-Pharmacy.com**

#### No customer reviews yet Be the first to Write a Review

![](_page_24_Picture_28.jpeg)

#### **Site Self-Description**

**POM Pharmacy** 

![](_page_24_Picture_29.jpeg)

EXPORT AS JSON **EXPORT AS CSV** 

**API DOCS** 

Show 25

 $\bullet$  entries

![](_page_25_Picture_39.jpeg)

Showing 1 to 5 of 5 entries

![](_page_26_Picture_9.jpeg)

EXPORT AS CSV **EXPORT AS JSON** API DOCS

Show 25 entries  $\blacktriangledown$ 

![](_page_27_Picture_22.jpeg)

# **Threat Hunting Using DNS**

Example III. Counterfeit [Currency|Identification|Merchandise|Etc]

### **Nonetheless, Counterfeit Currency Does Get Advertised Online**

① 1 https://www.google.com/ Google quality fake notes Q Buy fake money online - Fake dollar, Fake Euro, Fake GBP https://fakedollarshop.biz/ ▼ highest quality notes. We are the best supplier if you want to order or buy counterfeit dollars online. Also if you think about ordering and buying counterfeit euro ... Fake euro banknotes · 100€ Fake banknote · 50 EUR · Shop Fake Money For Sale - Where To Buy Fake Money in USA and Uk topqualitynote.net/ ▼ We Sell Fake Money Online, Buy Fake Money, Passports, Driver's License, ID Cards in USA and Uk, Buy Fake Money Online in USA and UK. Fake Money For ... How To Order · Shop · Counterfeit Money For Sale · Blog People also search for  $\times$ buy counterfeit money from korea fake money purchase undetectable counterfeit us currency fake 20 dollar bill for sale legit counterfeit money for sale black label counterfeit money

Buying High-Quality Counterfeit Money online-Express Documentation<br>exdocumentation.com/product/buying-high-quality-counterfeit-money-online/  $\blacktriangledown$ 

![](_page_30_Picture_0.jpeg)

Fake pound banknotes

Price:  $$5 - $25$ **FILTER** 

![](_page_30_Picture_3.jpeg)

**FAKE DOLLAR BANKNOTES** 

10 USD

\$5.00

\*\*\*\*\*

![](_page_30_Picture_4.jpeg)

![](_page_30_Picture_5.jpeg)

**FAKE DOLLAR BANKNOTES** 100 USD \$25.00

## **What Do We See In DNSDB?**

![](_page_31_Picture_34.jpeg)

Whois confirms that **those IP addresses are associated with Cloudflare**, a "reverse proxy" provider that acts to conceal the actual location of a web site's webservers.

Cloudflare also intermingles domains from various customers on the same IPs, thereby making it more difficult to identify closely-related domains

Cloudflare is an example of a site that complicates passive DNS-based approaches.

### **Get a list of Cloudflare nameservers**

|bapril@rd2:~\$ dnsdbq -r \*.ns.cloudflare.com/A -j | jq -r '.rrname' | sort uniq head abby.ns.cloudflare.com. adam.ns.cloudflare.com. ada.ns.cloudflare.com. adel.ns.cloudflare.com.  $adi.ns.cloudflare.com.$  $\mid$ adrian.ns.cloudflare.com.  $|$ aida.ns. $cl$ oudf $l$ are. $com.$ aiden.ns.cloudflare.com. ajay.ns.cloudflare.com.  $|$  alan.ns.cloudflare.com. [bapril@rd2:~\$ dnsdbq -r \*.ns.cloudflare.com/A -j | jq -r '.rrname' | sort | uniq > cloudflare\_ns.txt [bapril@rd2:~\$ wc -l cloudflare\_ns.txt 401 cloudflare\_ns.txt

### **Get domains associated with the NS list**

bapril@rd2:~\$ cat cloudflare\_ns.txt | sed -e "s/^/rdata\/name\//" | sed -e "s/\$/\/NS/" | dnsdbq -f -l 1000000 -j > cf\_domains.json

[bapril@rd2:~\$ wc -l cf\_domains.json 77911620 cf\_domains.json

### [bapril@rd2:~\$ cat cf\_domains.json | sed -e "/^--\$/d" | jq -r '.rrname' > cf\_domains.txt

[bapril@rd2:~\$ wc -l cf\_domains.txt 77911219 cf\_domains.txt

![](_page_33_Picture_5.jpeg)

#### bapril@rd2:~\$ grep counterfit cf\_domains.txt encounterfit.com. counterfitsucks.pw. counterfitterssav.com. philjohnsonscounterfitters.com. encounterfit.com. buycounterfitmoney.online. buycounterfitmoney.online. counterfittin.com. counterfittin.com. counterfitllc.com. counterfitllc.com. counterfittin.com. counterfittin.com. counterfitllc.com. counterfitllc.com. counterfit.net. counterfit.net. counterfit.io. counterfitsucks.pw. counterfitterssav.com. philjohnsonscounterfitters.com. counterfit.io. counterfit.net. counterfit.net. bapril@rd2:~\$

bestwatchestoyoucenter.com. bestwatchestoyoureview.com. cheapwatches2youcenter.com. cheapwatches2youreview.com. cheapwatches4mencenter.com. cheapwatches4menreview.com. cheapwatches4youcenter.com. cheapwatches4youreview.com. shopwatchestoyoucenter.com. shopwatchestoyoureview.com. bestwatches4womencenter.com. bestwatches4womenreview.com. bestwatchesformencenter.com. bestwatchesformenreview.com. cheapwatchestoyoucenter.com. cheapwatchestoyoureview.com. mywatchesforwomencenter.com. mywatchesforwomenreview.com. shopwatches4womencenter.com. shopwatches4womenreview.com. cheapwatches4womencenter.com. cheapwatches4womenreview.com. bestwatchesforwomencenter.com. bestwatchesforwomenreview.com. finejewelrywatchesandmore.com. modernwatchesonlinemarket.com. cheapsmartwatches.net. replicaswisswatches.net. rosegoldwatches.xyz. watchescoupon.info. dealsondesignerwristwatches.info. clothingshoesmenswatchesorigin.info. watchestoday.site.

canadian-pharmacy.tech. canadian-trustpharmacy.party. online-pharmacy.website. onlineuspharmacy.accountant. wceapharmacy.com. shopko-pharmacy.com. thefacepharmacy.com. canadianonlinepharmacys.com. pharmacytechniciansinfo.com. pharmacytechnicianschoolsusa.com. gibsonpharmacy.net. capsulepharmacy.in. upharmacypdf.ml. hotcanadianpharmacy.us. wceapharmacy.com. shopko-pharmacy.com. www.shopko-pharmacy.com. thefacepharmacy.com. safe-pharmacy-24.com. canadianonlinepharmacys.com. pharmacytechniciansinfo.com. pharmacytechnicianschoolsusa.com. gibsonpharmacy.net. canadianpharmacyonline.top. bachelorofscienceinpharmacy.xyz. pharmacytechnicianschoolspa.xyz. howtobecomeapharmacytechnician.xyz. onlineschoolsforpharmacytechnician.xyz. pharmacyplus.date.

### **Limits to Passive DNS**

## **Simple Passive DNS Works GREAT...**

- **Lots of related domains coexist on a single IP** (or small CIDR block), with no innocent 3<sup>rd</sup> party domains
- **Many related domains use the same set of dedicated name servers**, with no innocent 3<sup>rd</sup> party domains
- **The bad guy is apparently stubbornly fond of a favorite domain,** despite being kicked off provider after provider after provider

### **Passive DNS has a harder time with:**

- **ZERO interrelated data points** e.g., "lone wolf" or domain names, IP addresses, name servers, etc.
- **TOO many related resources** CDNs etc.
- Related bad guy resources are **comingled inextricably** with innocent 3<sup>rd</sup> party resources.

### **Limits Inherent to Passive DNS Results**

- **Passive DNS is based on observed DNS queries.** While our sensors see most popular DNS names (and many unpopular ones!) no passive DNS service can guarantee that they'll "always" see "everything." ("Absence of evidence is not evidence of absence.")
- Some content may be intentionally filtered from DNSDB for a variety of reasons. Some traffic may be of low value (example: randomized subdomain attack traffic), other traffic may be reveal proprietary information (such as DNS blocklist content), etc.
- Don't put too much weight on reported counts. In particular, be careful of making comparisons between different domains based on counts. Because we collect passive DNS from above large caching recursive resolvers, those counts will be strongly influenced by the time-to-live values used by each domain.
- Domains can "lie" about where they live (if they do lie, the IPs they *claim* to use may not respond, but we don't check that)

# **Key Takeaways**

- Almost everything we do online uses DNS
	- People can use the Internet to lie, but the Internet itself does not.
- Bad guys often will reuse DNS assets for their malicious infrastructures
- Passive DNS reveals subtle relationships among DNS datasets, from domain names to IP addresses to name or mail or web or file servers
- Uncovering shared Internet infrastructure connections can advance investigations, from ecrime to nation-state attacks
- DNSDB API Trial Key is available for commercial use, however LEO and other non-profits can apply for a grant. Farsight is committed to making the Internet safer for all users.
- Running a sensor and contribute data.
- Additional resources: DNSDB® Get Started Guide (https://www.farsightsecurity.com/getstarted-guide)
- Have questions? Contact vixie@fsi.io or bapril@fsi.io

### **Questions**

@bapril @bapril@fsi.io